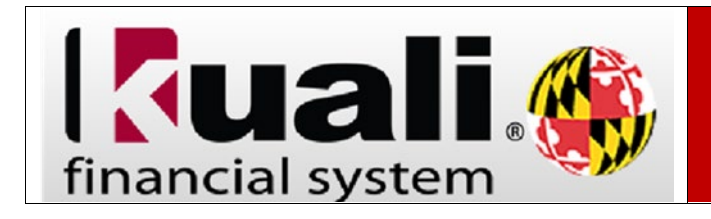

## **Navigation:** KFS > Main Menu > Doc Search

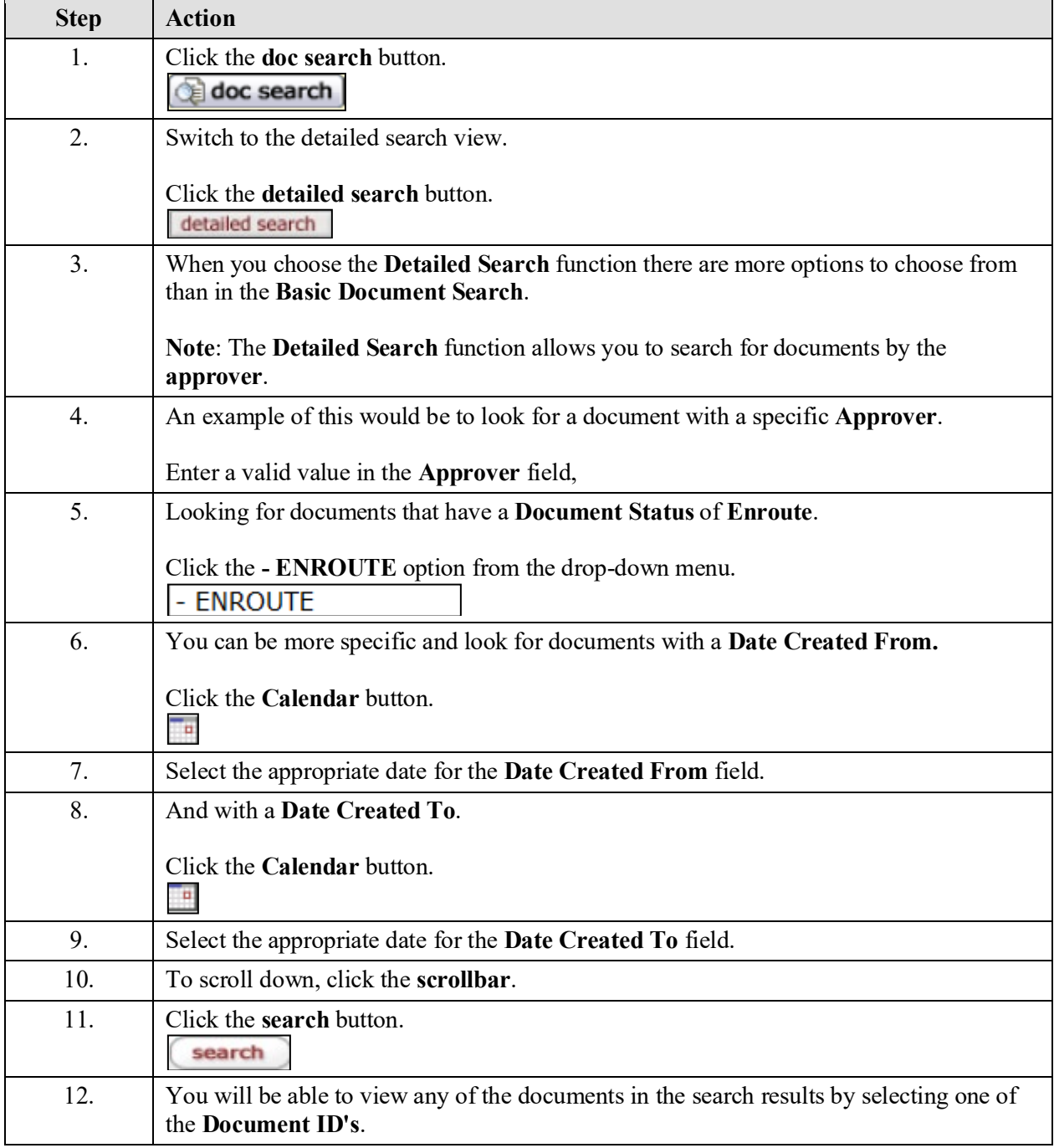